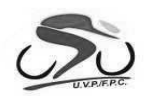

Federação Portuguesa de Ciclismo

## **Campeonato Nacional XCR - Team Relay**

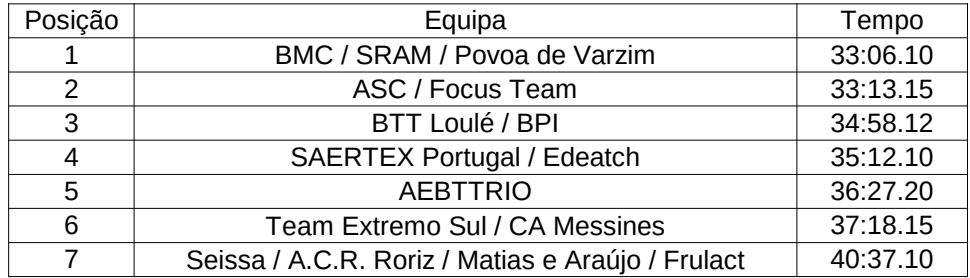